# **Installer - Bug #34154**

# **The foreman-proxy-content-enable-ostree true doesn't refresh the proxy features, leading to ostree being unavailable**

12/15/2021 03:56 PM - Evgeni Golov

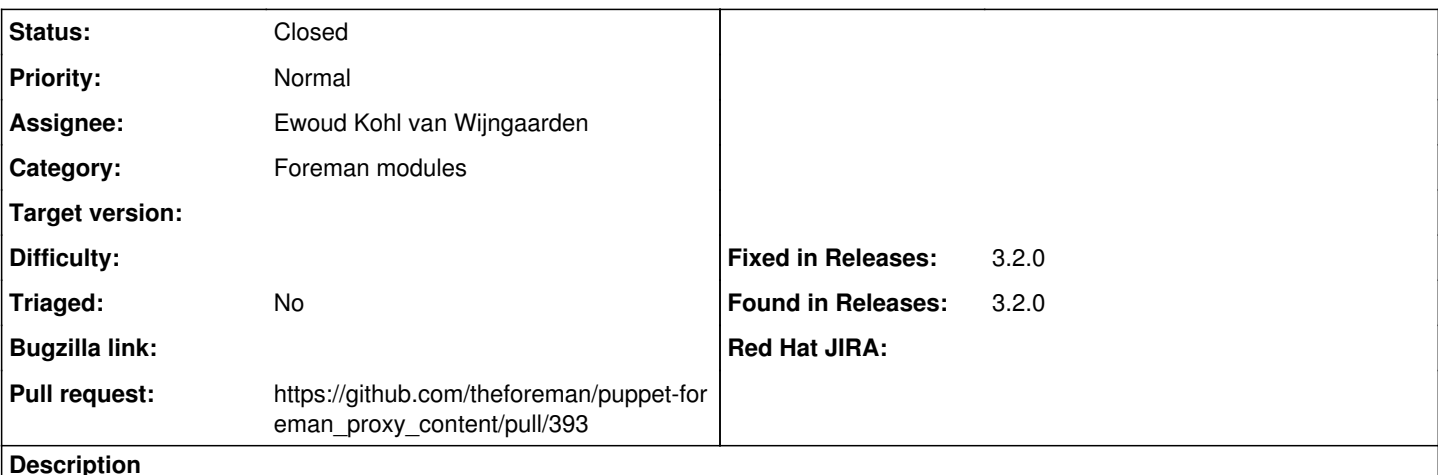

Ohai,

freshly deployed Katello nightly on EL8. Wanted to enable OSTree support after the fact, so ran foreman-installer --foreman-proxy-content-enable-ostree true which passed successfully, but OSTree was still not available in the UI.

On further investigation it turned out the smart proxy didn't have "ostree" in the "services" tab. Hitting **refresh** made "ostree" show up and allowed me to create an OSTree repository.

Attached is the log of the installer run that was supposed (at least from a users perspective) to do this for me.

## **Associated revisions**

## **Revision 8ce716a4 - 01/07/2022 03:33 PM - Ewoud Kohl van Wijngaarden**

Fixes #34154 - Refresh on Pulp plugin installation

smart\_proxy\_pulp dynamically retrieves the Pulp content types and Katello uses this. This means the features need to be refreshed after a content type is added. The API also changes so that cache needs to be regenerated.

This does refreshes on the foreman\_smartproxy which could be considered a private API from theforeman/foreman\_proxy and collectors would silently be skipped if anything changes. That's why this must be covered by spec tests.

## **History**

#### **#1 - 12/16/2021 08:09 AM - Evgeni Golov**

I **think** the problem is that the proxy already exists and the **feature** list doesn't change (the **capabilities** list does), so the "foreman\_smartproxy" provider in puppet-foreman doesn't consider this a change and doesn't force a refresh of the features.

```
# curl -H 'Content-Type: application/json' -XPUT -uadmin:changeme -k https://localhost/api/v2/smart_proxies/1/
refresh | python3 -m json.tool
{
        "created_at": "2021-12-15 13:42:08 UTC",
        "updated_at": "2021-12-15 13:42:08 UTC",
        "hosts_count": 0,
        "name": "centos8-katello-nightly.tanso.example.com",
        "id": 1,
        "url": "https://centos8-katello-nightly.tanso.example.com:9090",
        "remote_execution_pubkey": null,
        "download_policy": "on_demand",
        "supported_pulp_types": [
                 "ansible_collection",
                 "deb",
                "docker",
                 "file",
```

```
        "python",
                       "yum",
                       "ostree" 
           ],
           "features": [
                       {
                                   "capabilities": [],
                                   "name": "Logs",
                                   "id": 13
                       },
\{            "capabilities": [
                                               "ansible",
                                               "certguard",
                                               "container",
                                               "core",
                                               "deb",
                                               "file",
                                               "ostree",
                                               "python",
                                               "rpm" 
                                   ],
                                   "name": "Pulpcore",
                                   "id": 3
        }
           ],
           "locations": [
                       {
                                   "id": 2,
                                   "name": "Default Location",
                                   "title": "Default Location",
                                   "description": null
        }
           ],
           "organizations": [
                       {
                                   "id": 1,
                                   "name": "Default Organization",
                                   "title": "Default Organization",
                                   "description": null
           \rightarrow    ]
```
#### **#2 - 12/16/2021 09:10 AM - Evgeni Golov**

Oh, and this also means that the installer doesn't re-run apipie:cache, resulting in wrong apidocs.

#### **#3 - 12/16/2021 10:39 AM - The Foreman Bot**

- *Status changed from New to Ready For Testing*
- *Assignee set to Ewoud Kohl van Wijngaarden*
- *Pull request https://github.com/theforeman/puppet-foreman\_proxy\_content/pull/393 added*

#### **#4 - 01/07/2022 03:33 PM - The Foreman Bot**

*- Fixed in Releases 3.2.0 added*

# **#5 - 01/07/2022 04:01 PM - Ewoud Kohl van Wijngaarden**

*- Status changed from Ready For Testing to Closed*

Applied in changeset [puppet-foreman\\_proxy\\_content|8ce716a484a8fd714fe8a75d150ae63ebadeeab9.](https://projects.theforeman.org/projects/puppet-foreman/repository/puppet-foreman_proxy_content/revisions/8ce716a484a8fd714fe8a75d150ae63ebadeeab9)

# **#6 - 05/26/2022 10:00 AM - Amit Upadhye**

*- Subject changed from foreman-proxy-content-enable-ostree true doesn't refresh the proxy features, leading to ostree being unavailable to The foreman-proxy-content-enable-ostree true doesn't refresh the proxy features, leading to ostree being unavailable*

#### **Files**

}